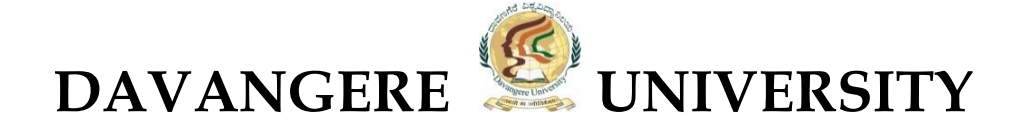

# **Scheme of Teaching & Evaluation and Curriculum to be Introduced from the Academic Year 2021-22**

**Based On NATIONAL EDUCATION POLICY-2020** 

 **for Four Year Undergraduate Program**

 **Bachelor of Commerce (B.Com.)**

- **A. Scheme of Teaching & Evaluation**
- **B. Curriculum of Courses**

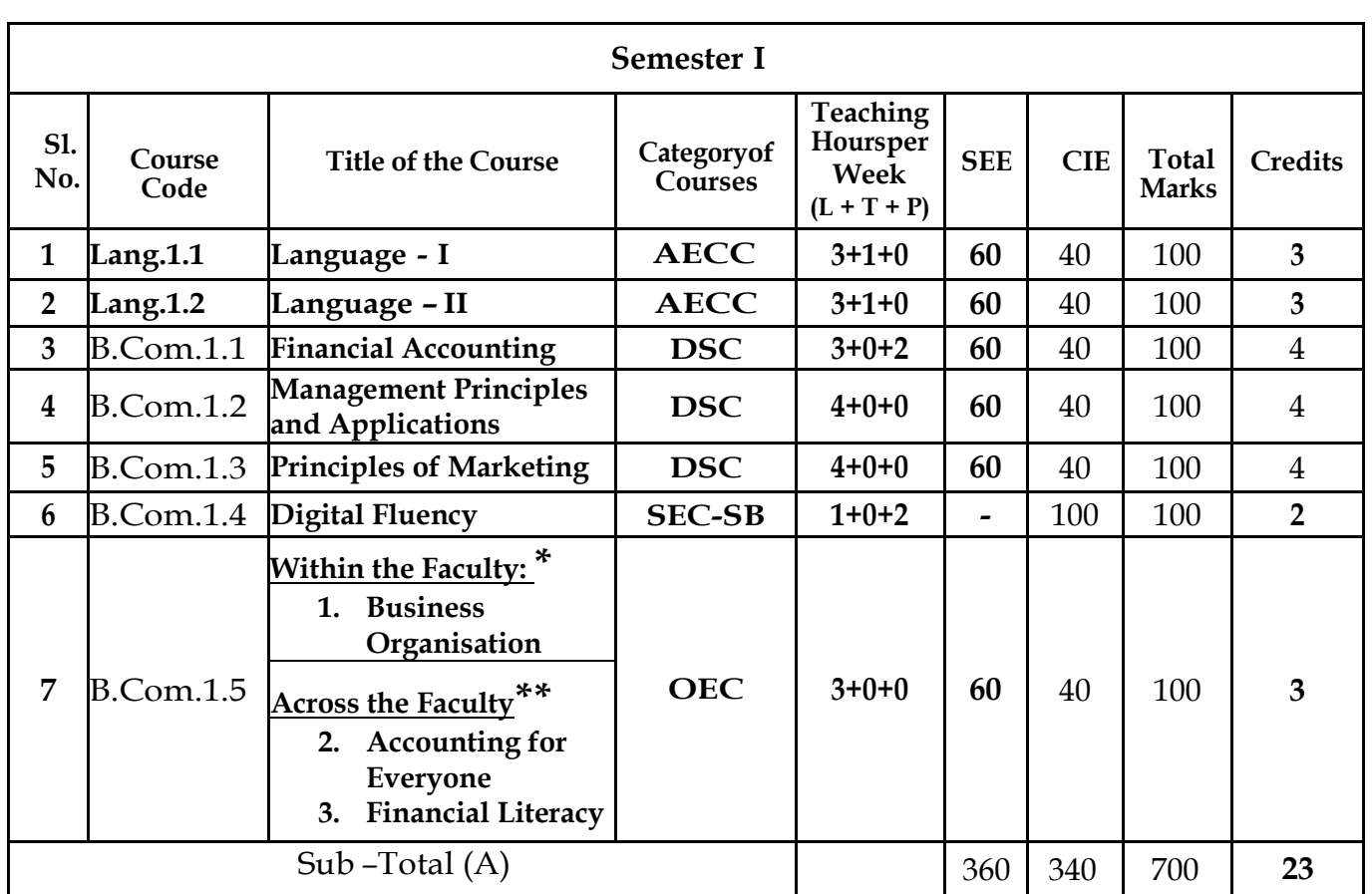

# **A. Scheme of Teaching & Evaluation for B.Com. (Basic/Hons.)**

## **Note:**

**\* Within the Faculty:** The Course 1 is meant for **BBA Students** and shall be taught by Commerce Teachers

**\*\* Across the Faculty:** The Courses (2 & 3) are meant for Other Department / Discipline Students and shall be taught by Commerce Teachers

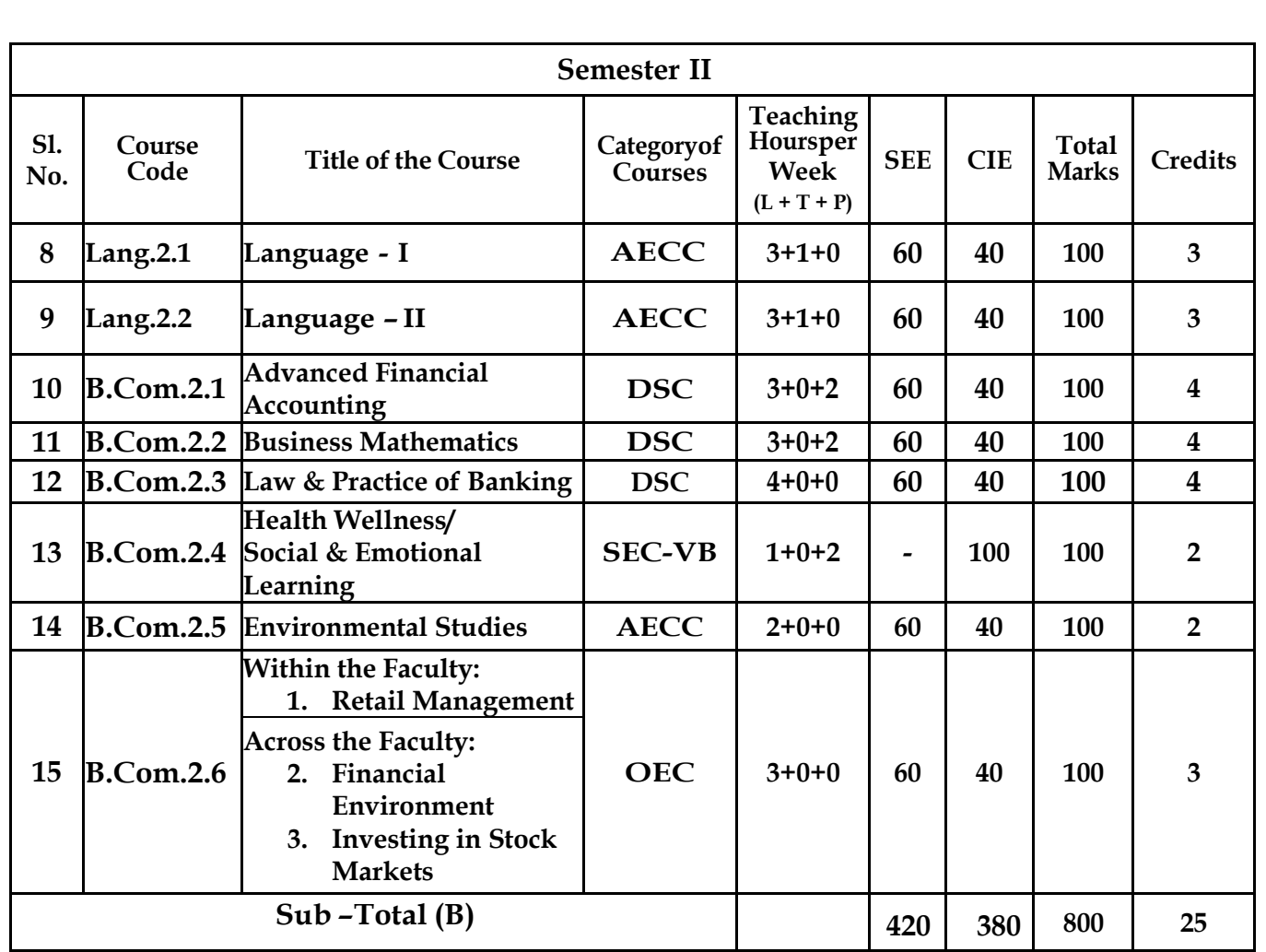

## **EXIT OPTION WITH CERTIFICATION – with ability to solve well defined problems.**

## **Note:**

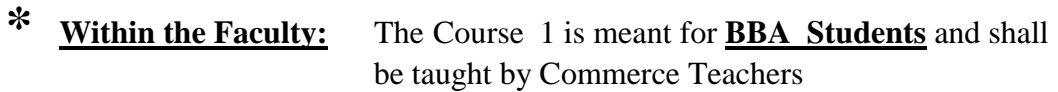

# **\*\* Across the Faculty:** The Courses (2 & 3) are meant for Other Department / Discipline Students and shall be taught by Commerce Teachers

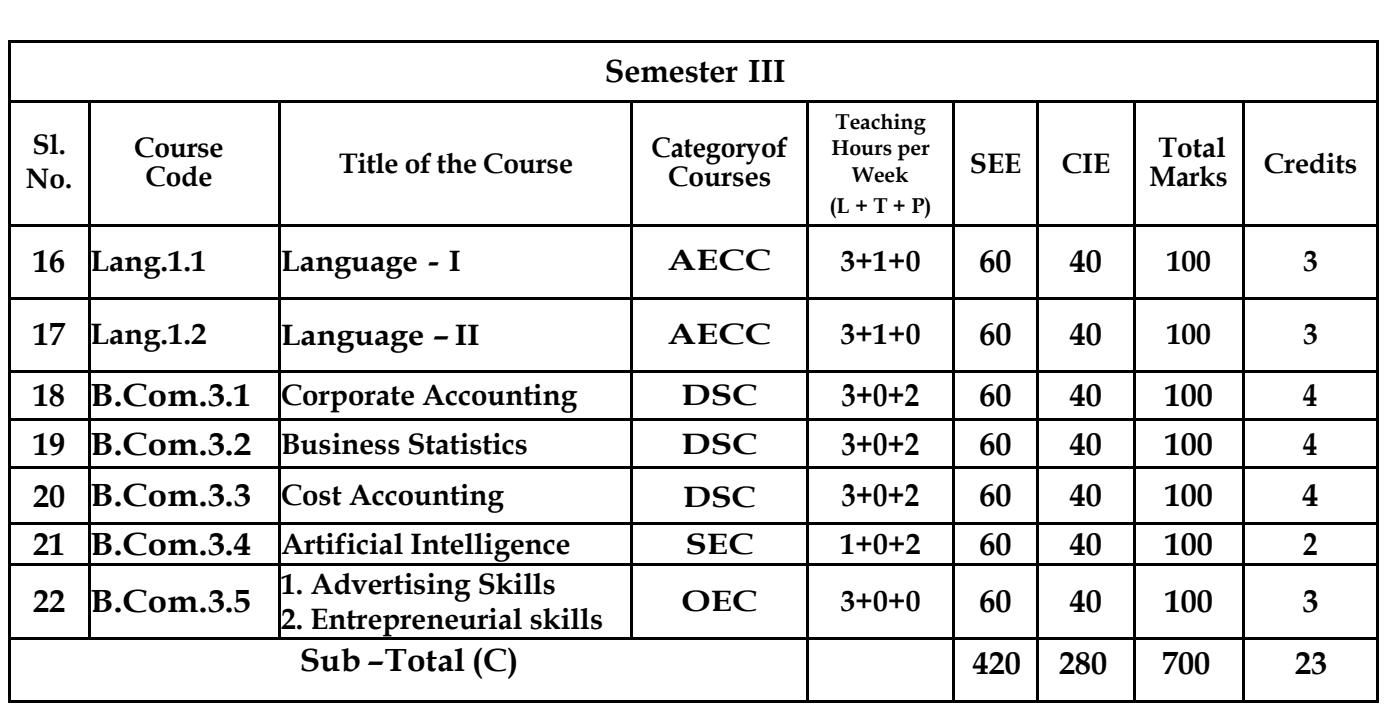

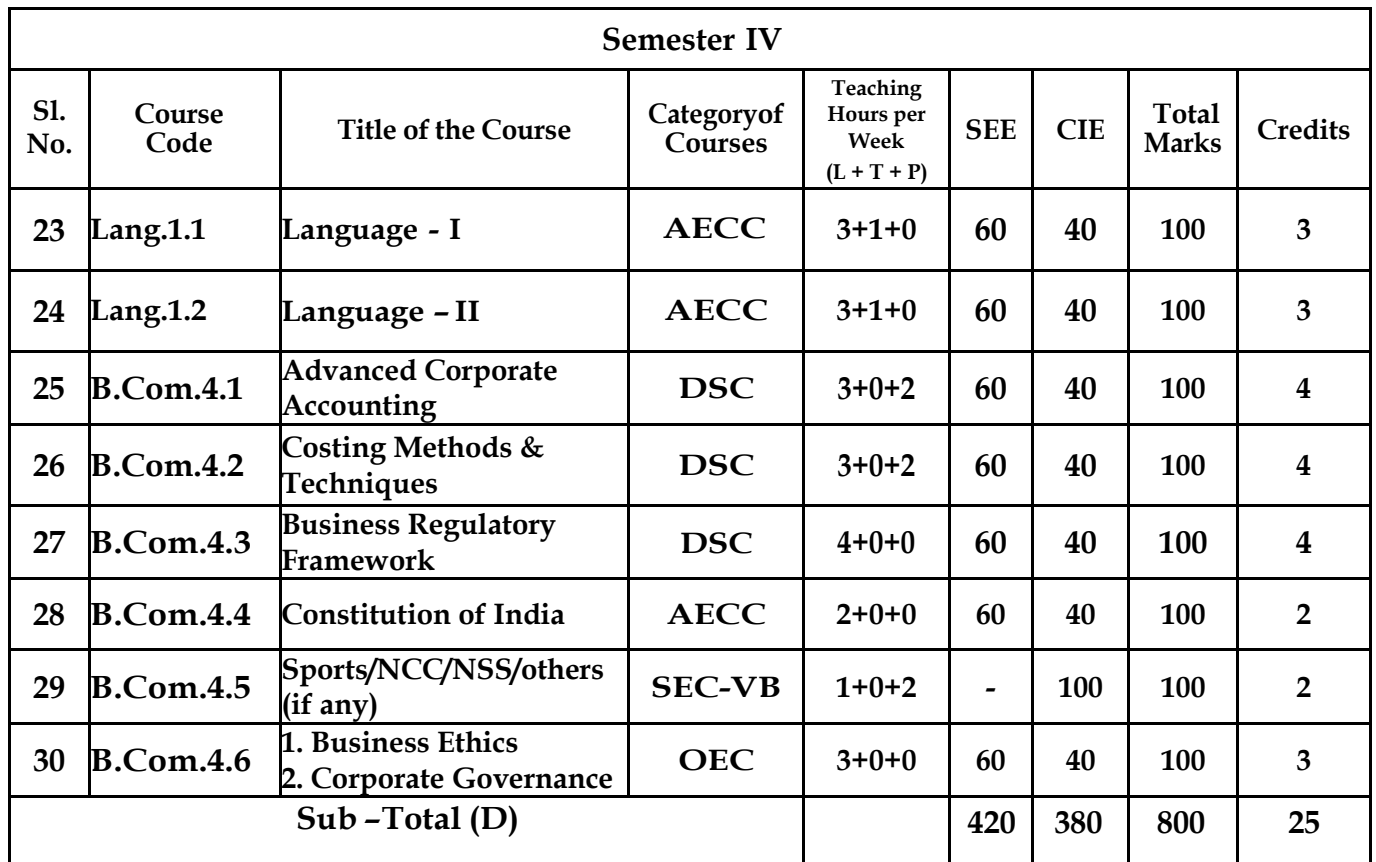

**EXIT OPTION WITH DIPLOMA** *–* **Ability to solve broadly defined problems.**

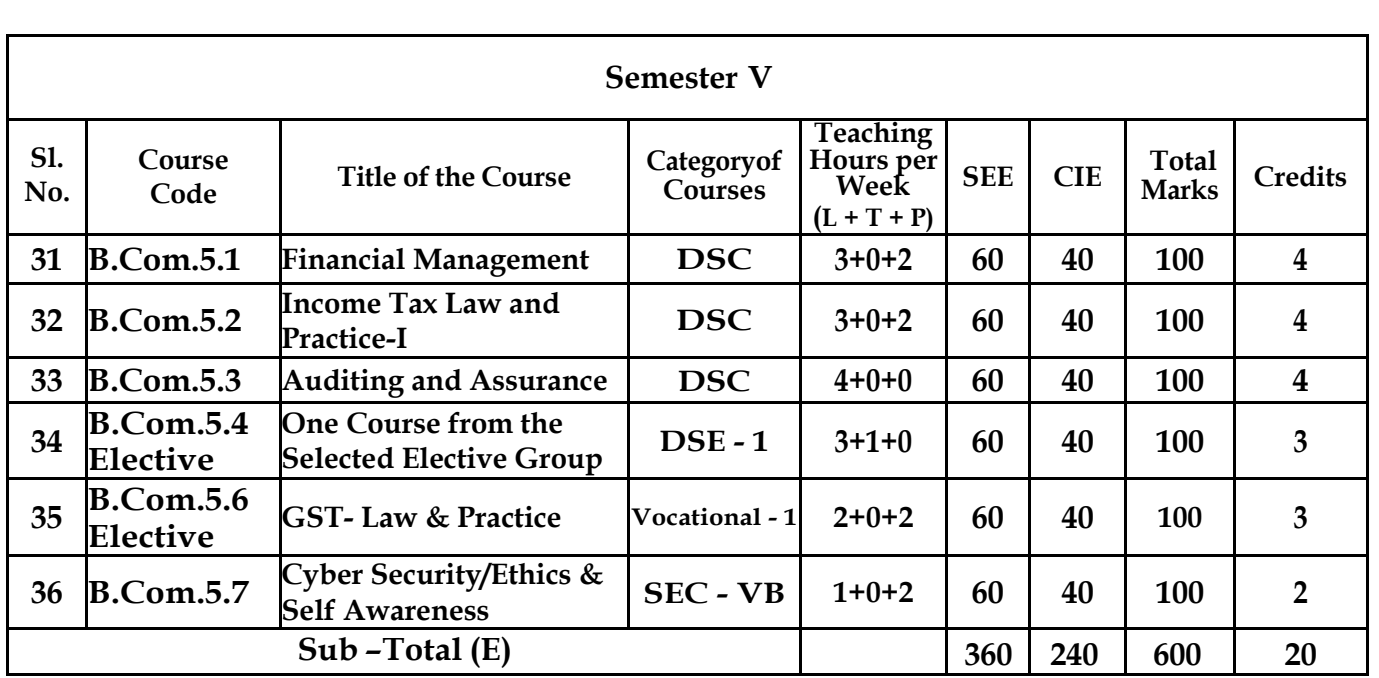

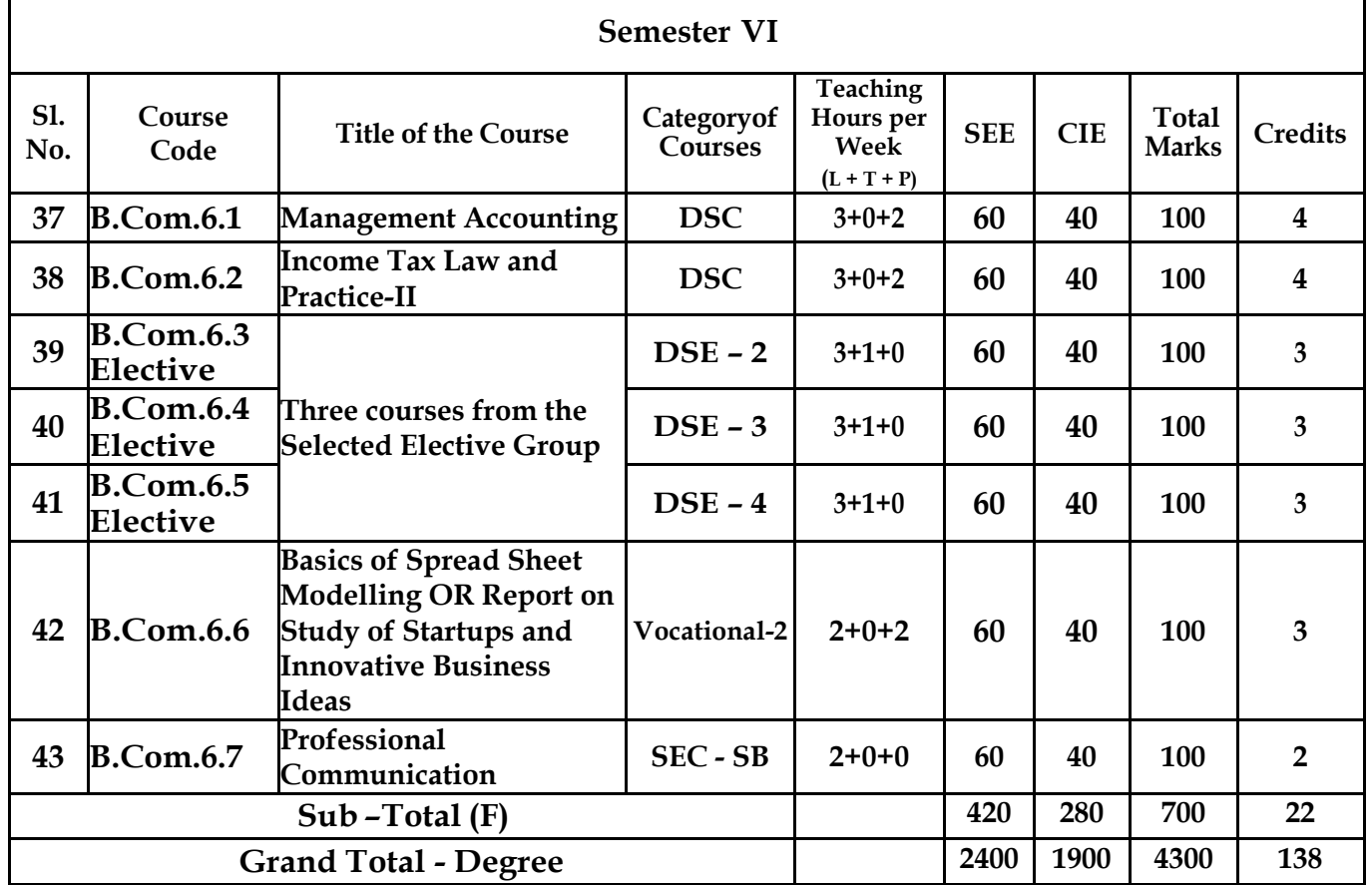

**EXIT OPTION WITH BACHELOR DEGREE** *-***Ability to solve complex problems that are ill-structured requiring multi-disciplinary skills to solve them.**

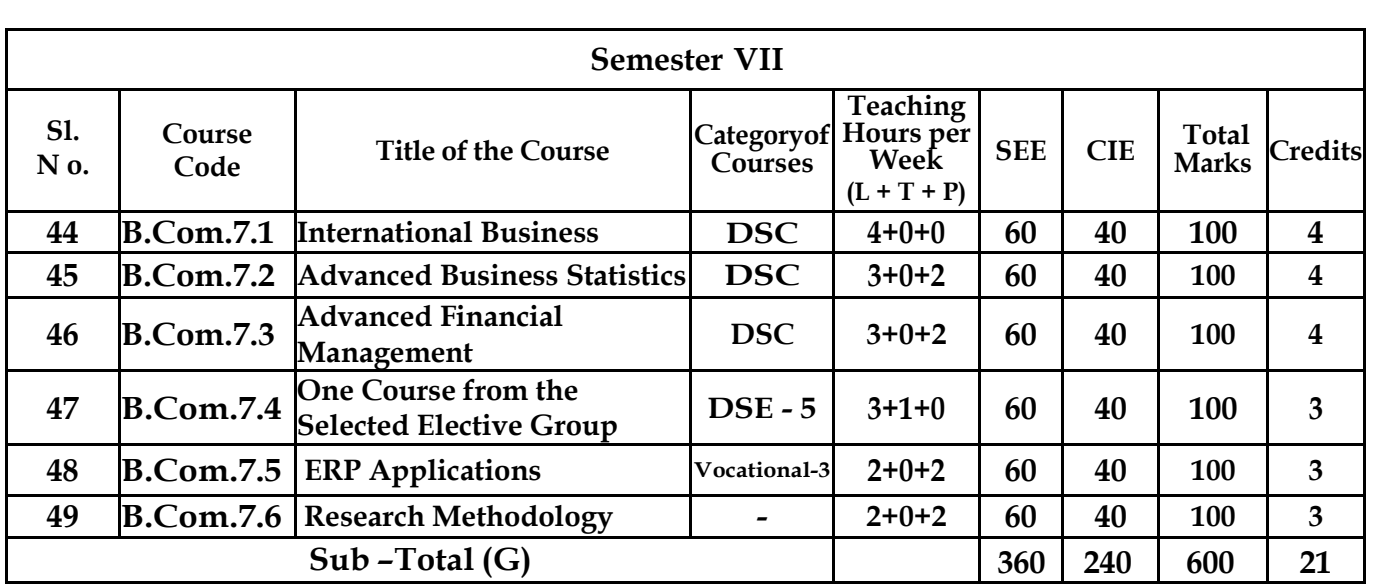

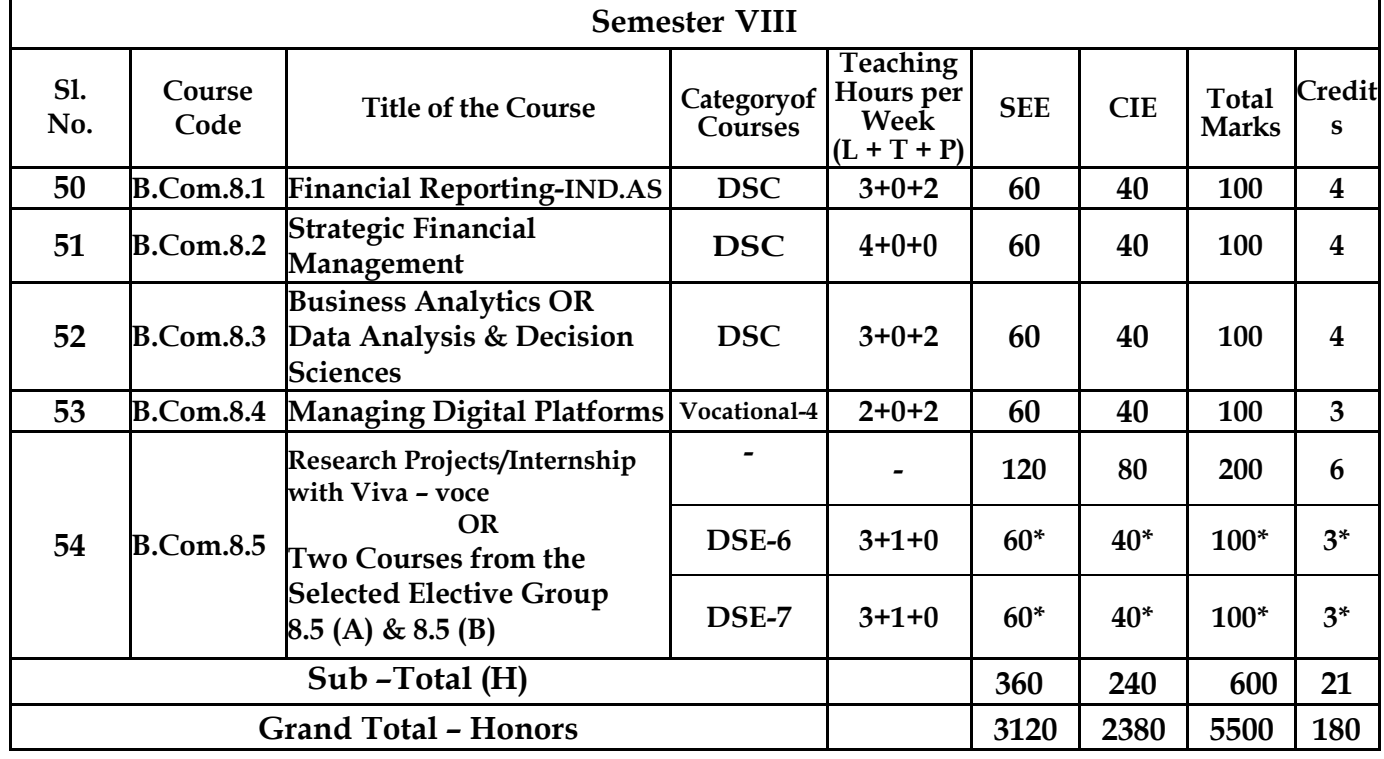

**\* Students who do not opt Research Project / Internship shall take two elective courses such as 8.5 (A) & 8.5 (B).**

**BACHELOR DEGREE WITH HONORS – Experience of workplace problem solving inthe form of internship or research experience preparing for higher education or entrepreneurship experience.**

**Notes:**

- **One Hour of Lecture is equal to 1 Credit.**
- **One Hour of Tutorial is equal to 1 Credit (Except Languages).**
- **Two Hours of Practical is equal to 1 Credit**

**Acronyms Expanded:**

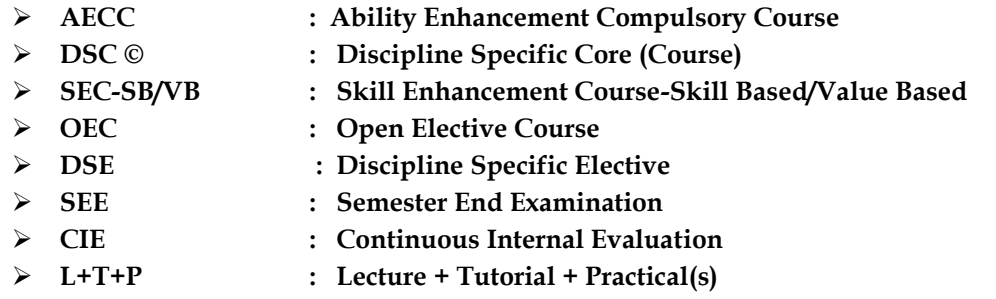

**Note: Practical Classes may be conducted in the Business Lab or in Computer Lab or in Class room depending on the requirement. One batch of students should not exceed half (i.e., 50 or less than 50 students) of the number of students in each class/section. 2 Hours of Practical Class is equal to 1 Hour of Teaching, however, whenever it is conducted for the entire class (i.e., more than 50 students) 2 Hours of Practical Class is equal to 2 Hours of Teaching.** 

# **ELECTIVE GROUPS AND COURSES:**

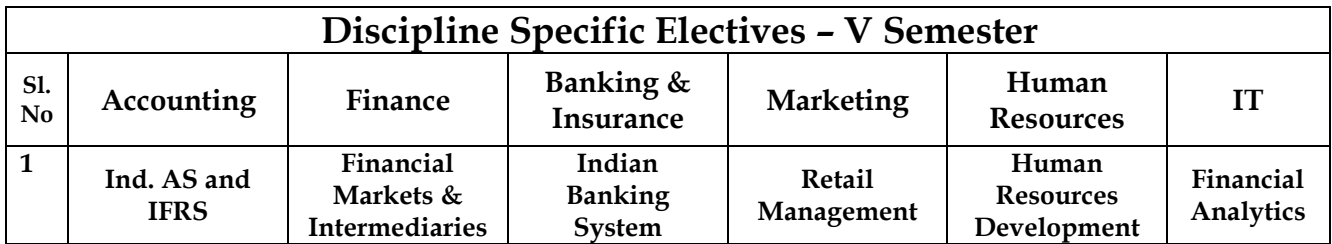

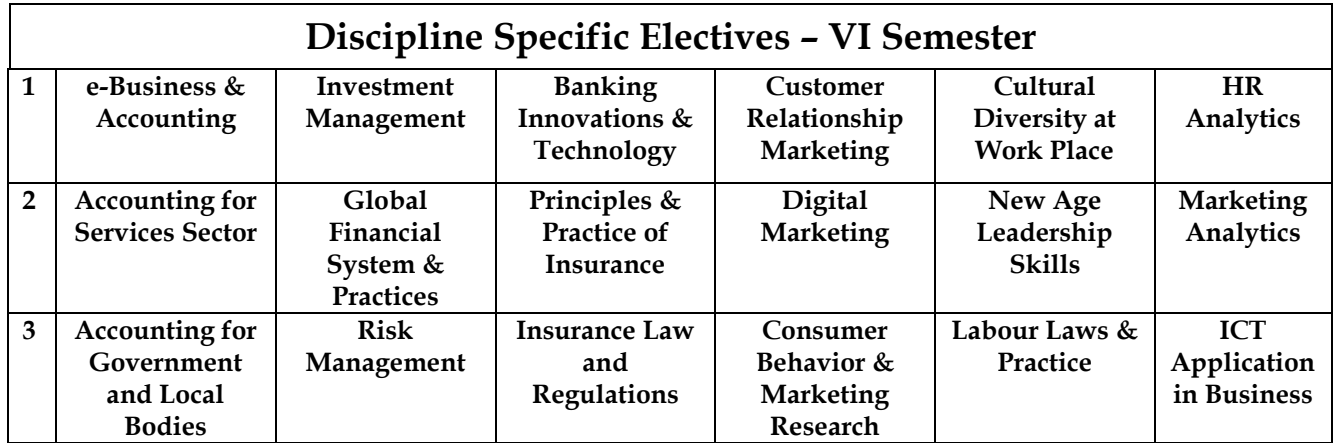

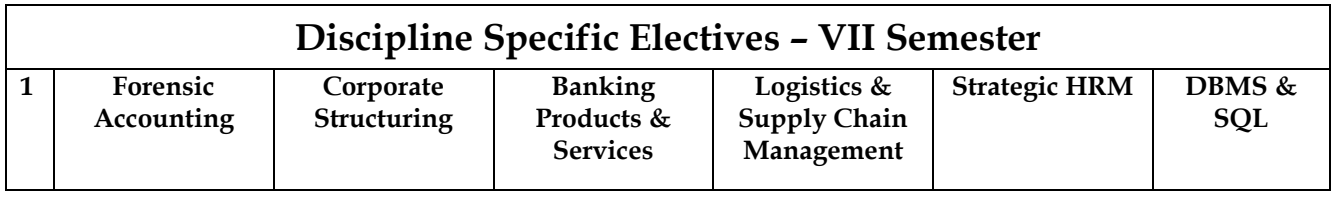

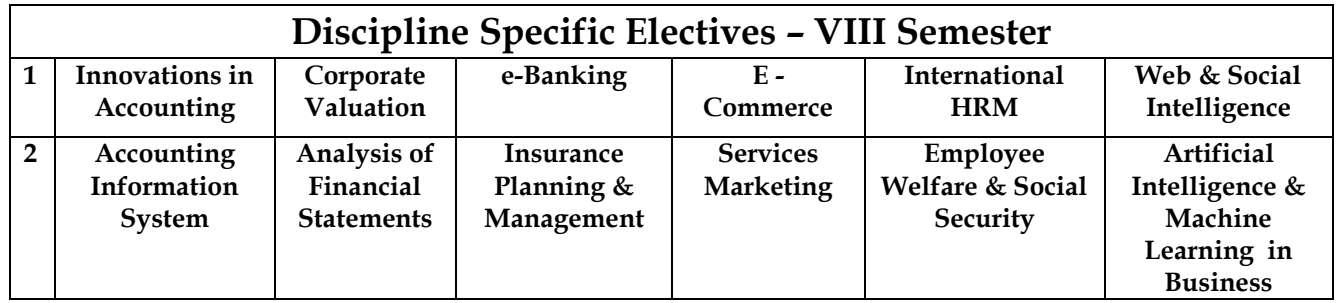

**NOTE: Student shall continue with the same elective group in V and VI semesters, however, he/she may change the elective group in VII semester, but shall continue in the same group in VIII semester.**

7

# **A. Curriculum of Courses**

- **1.1 Financial Accounting**
- **1.2 Management Principles & Applications**
- **1.3 Principles of Marketing**
- **1.4 Digital Fluency –Curriculum as suggested by KSHEC**
- **1.5 Within the Faculty:**
	- **Innovation Management Across the Faculty:**
		- **Accounting for Everyone**
		- **Financial Literacy**

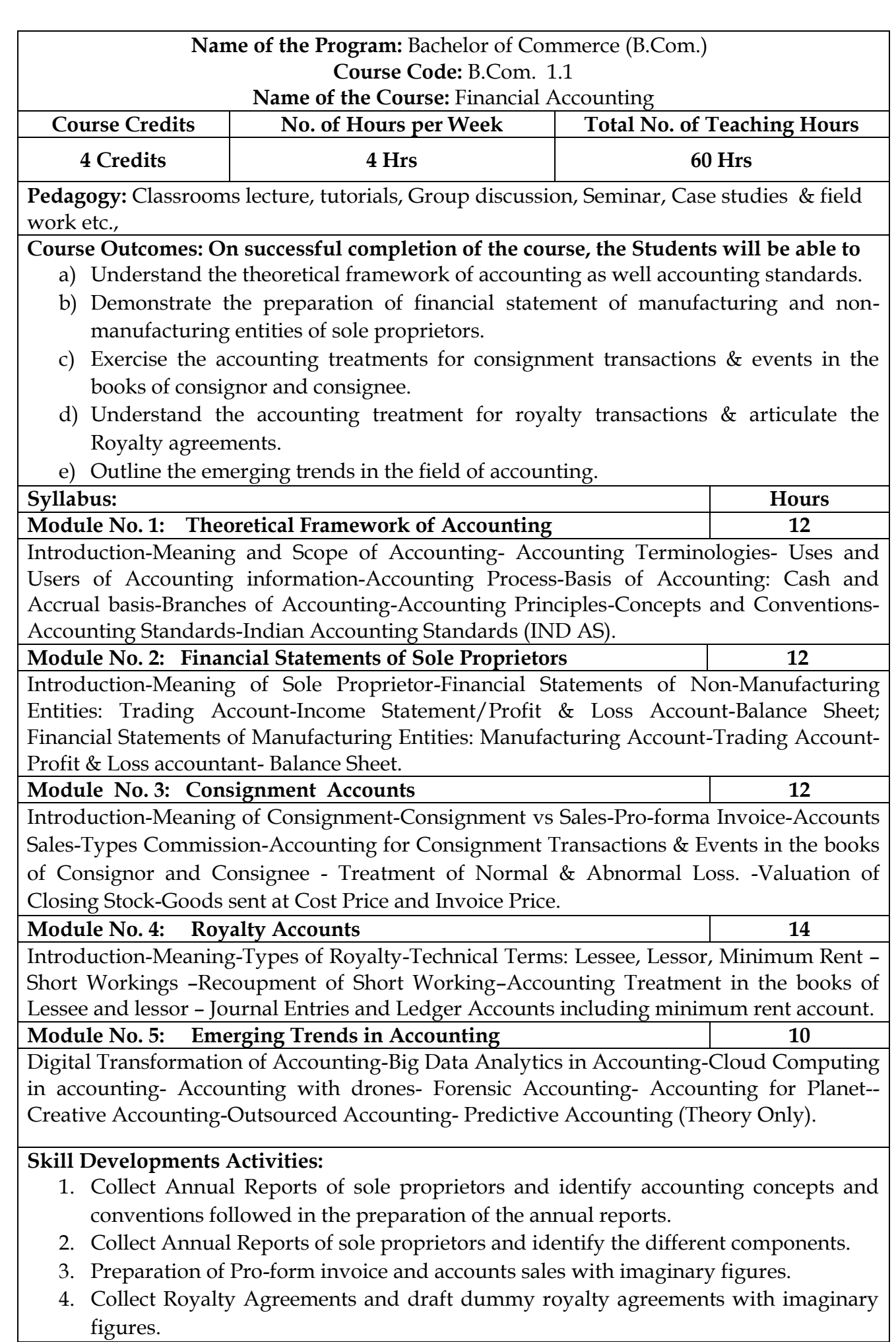

9

- 5. Identify latest innovations and developments in the field of accounting.
- 6. Any other activities, which are relevant to the course.

#### **Text Books:**

- 1. ICAI Study Materials on Principles & Practice of Accounting, Accounting and Advanced Accounting.
- 2. SP Iyengar (2005), Advanced Accounting, Sultan Chand & Sons, Vol. 1.
- 3. Robert N Anthony, David Hawkins, Kenneth A. Merchant, (2017) Accounting: Text and Cases, McGraw-Hill Education, 13th Edition.
- 4. Charles T. Horngren and Donna Philbrick, (2013) Introduction to Financial Accounting, Pearson Education, 11<sup>th</sup> Edition.
- 5. J.R. Monga, Financial Accounting: Concepts and Applications. Mayur Paper Backs, New Delhi, 32nd Edition.
- 6. S.N. Maheshwari, and. S. K. Maheshwari. Financial Accounting. Vikas Publishing House, New Delhi, 6th Edition.
- 7. B.S. Raman (2008), Financial Accounting Vol. I & II, United Publishers & Distributors
- 8. Compendium of Statements and Standards of Accounting. The Institute of Chartered Accountants of India, New Delhi.

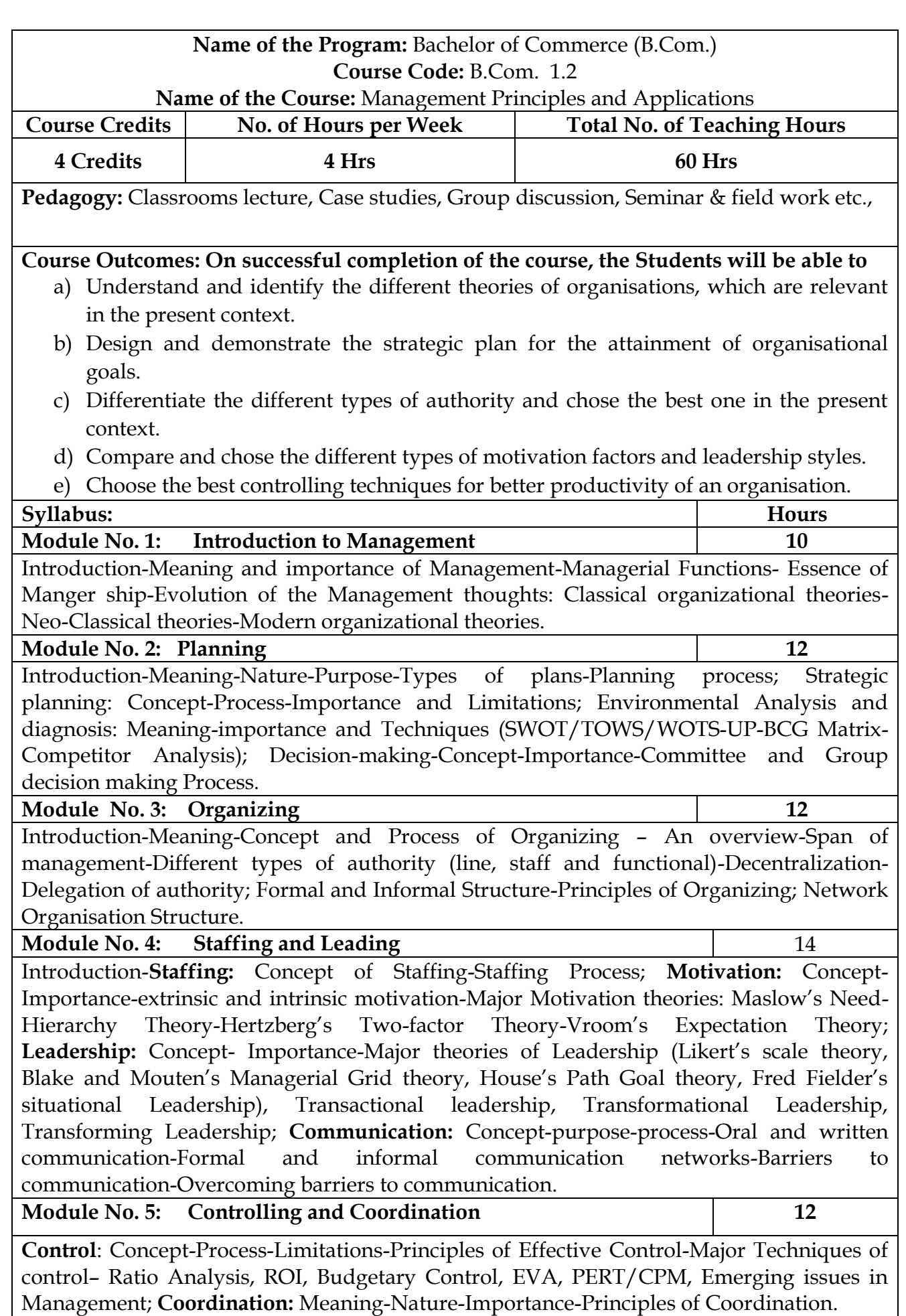

#### **Skill Development Activities:**

- 1. Collect the photographs and bio-data of any three leading contributors of management thoughts.
- 2. Visit any business organisation and collect the information on types of planning adopted by them.
- 3. Visit any business organisation and collect different types of authority followed and also the draw the organizational structure.
- 4. Analyse the leadership styles of any select five companies of different sectors.
- 5. Visit any manufacturing firm and identify the controlling system followed.

Any other activities, which are relevant to the course.

### **Text Books:**

- 1. Harold Koontz and Heinz Weihrich (2017), Essentials of Management: An International and Leadership Perspective, McGraw Hill Education, 10th Edition.
- 2. Stephen P Robbins and Madhushree Nanda Agrawal (2009), Fundamentals of Management: Essential Concepts and Applications, Pearson Education, 6<sup>th</sup> Edition.
- 3. James H. Donnelly, (1990) Fundamentals of Management, Pearson Education, 7th Edition.
- 4. B.P. Singh and A.K.Singh (2002), Essentials of Management, Excel Books
- **5.** P C Tripathi & P N Reddy (2005), Principles of Management, TMH Publications, 3rd Edition.
- 6. Koontz Harold (2004), Essentials of Management, Tata McGraw Hill.

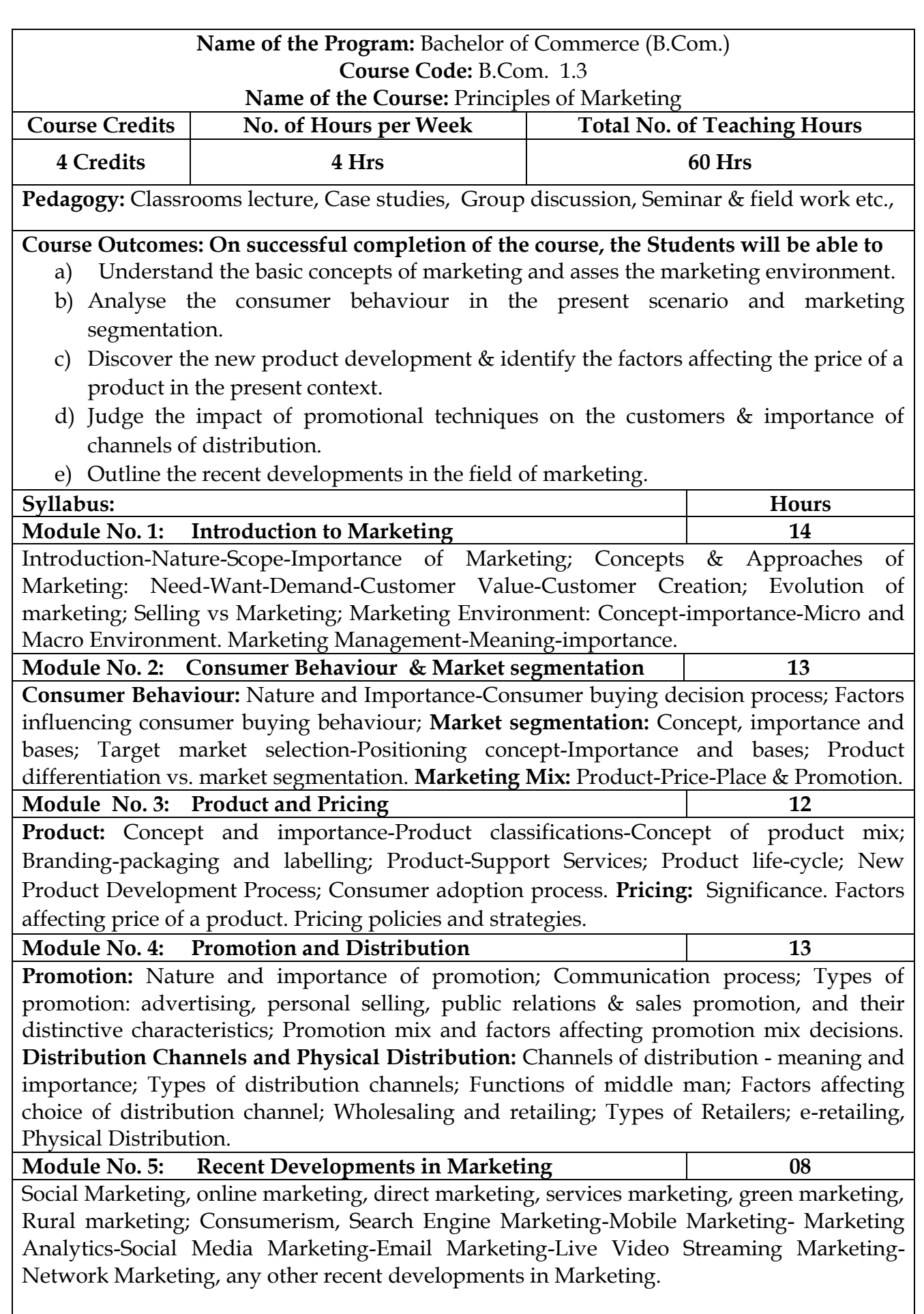

#### **Skill Development Activities:**

- 1. Analyse the marketing environment of your locality and identify need, wants & purchasing power of customers.
- 2. Collect consumer behaviour towards home appliances in your locality.
- 3. Visit any organisation and collect the information towards pricing of the products.
- 4. Visit any wholesalers/Retailers; collect the role of them in marketing.
- 5. Identify the recent developments in the field of marketing.
- 6. Any other activities, which are relevant to the course.

#### **Reference Materials:**

- 1. Philip Kotler (2015), Principles of Marketing. 13th edition. Pearson Education.
- 2. Saxena Rajan, (2017) Marketing Management, Tata McGraw-Hill Publishing Company Ltd., New Delhi. Fifth Edition.
- 3. Kumar Arun & MeenakshiN (2016), Marketing Management, Vikas Publishing House Pvt. Ltd., New Delhi. Third Edition
- 4. Panda Tapan (2008), Marketing Management, Excel books, New Delhi, Second Edition.
- 5. Michael, J. Etzel, Bruce J. Walker, William J Stanton and Ajay Pandit. Marketing: Concepts and Cases. (Special Indian Edition)., McGraw Hill Education
- 6. William D. Perreault, and McCarthy, E. Jerome., Basic Marketing. Pearson Education.
- 7. Majaro, Simon. The Essence of Marketing. Pearson Education, New Delhi.
- 8. Iacobucci and Kapoor, Marketing Management: A South Asian Perspective. Cengage Learning.
- 9. Chhabra, T.N., and S. K. Grover. Marketing Management. Fourth Edition.

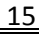

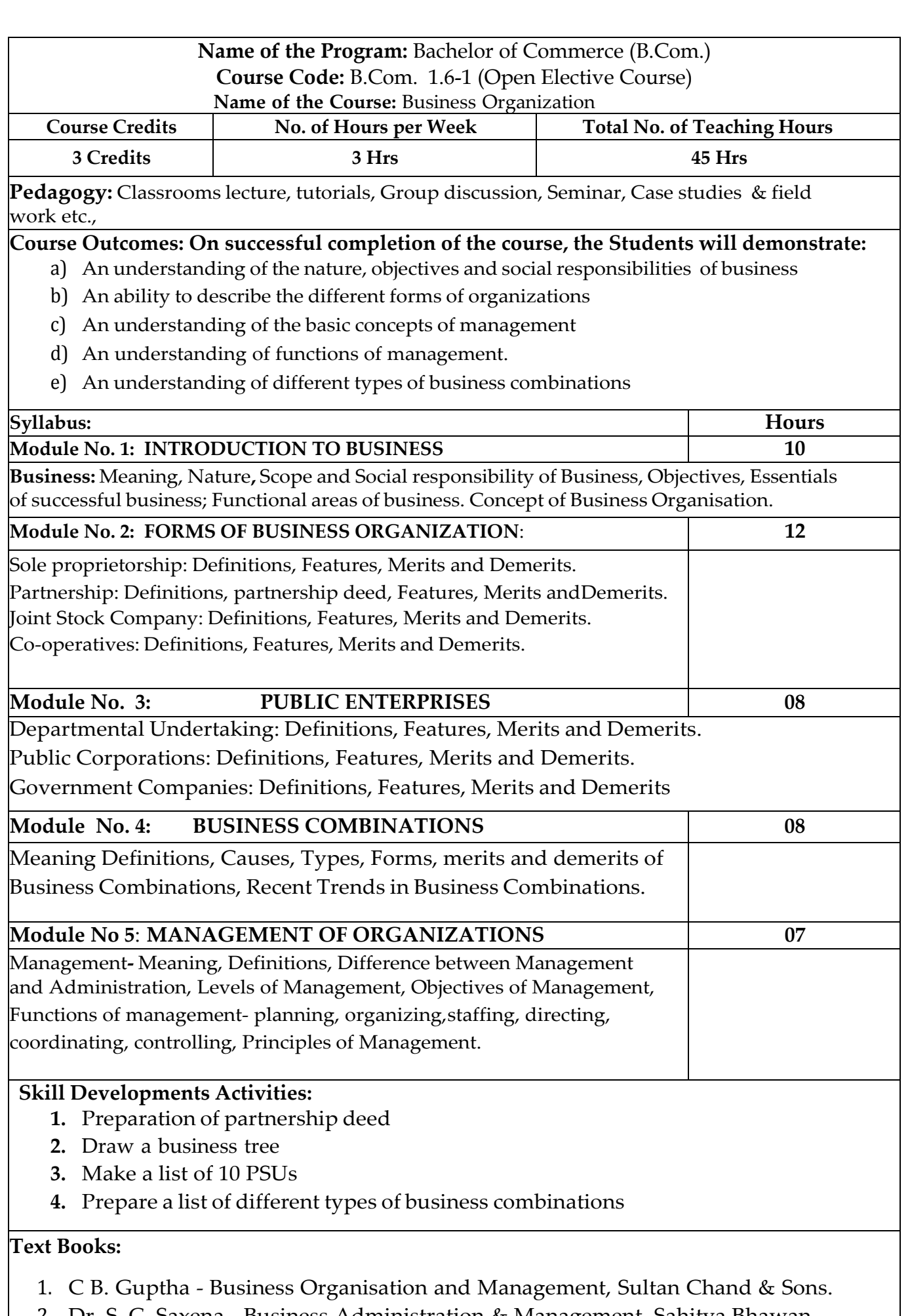

2. Dr. S. C. Saxena - Business Administration & Management, Sahitya Bhawan.

 $\overline{\phantom{a}}$ 

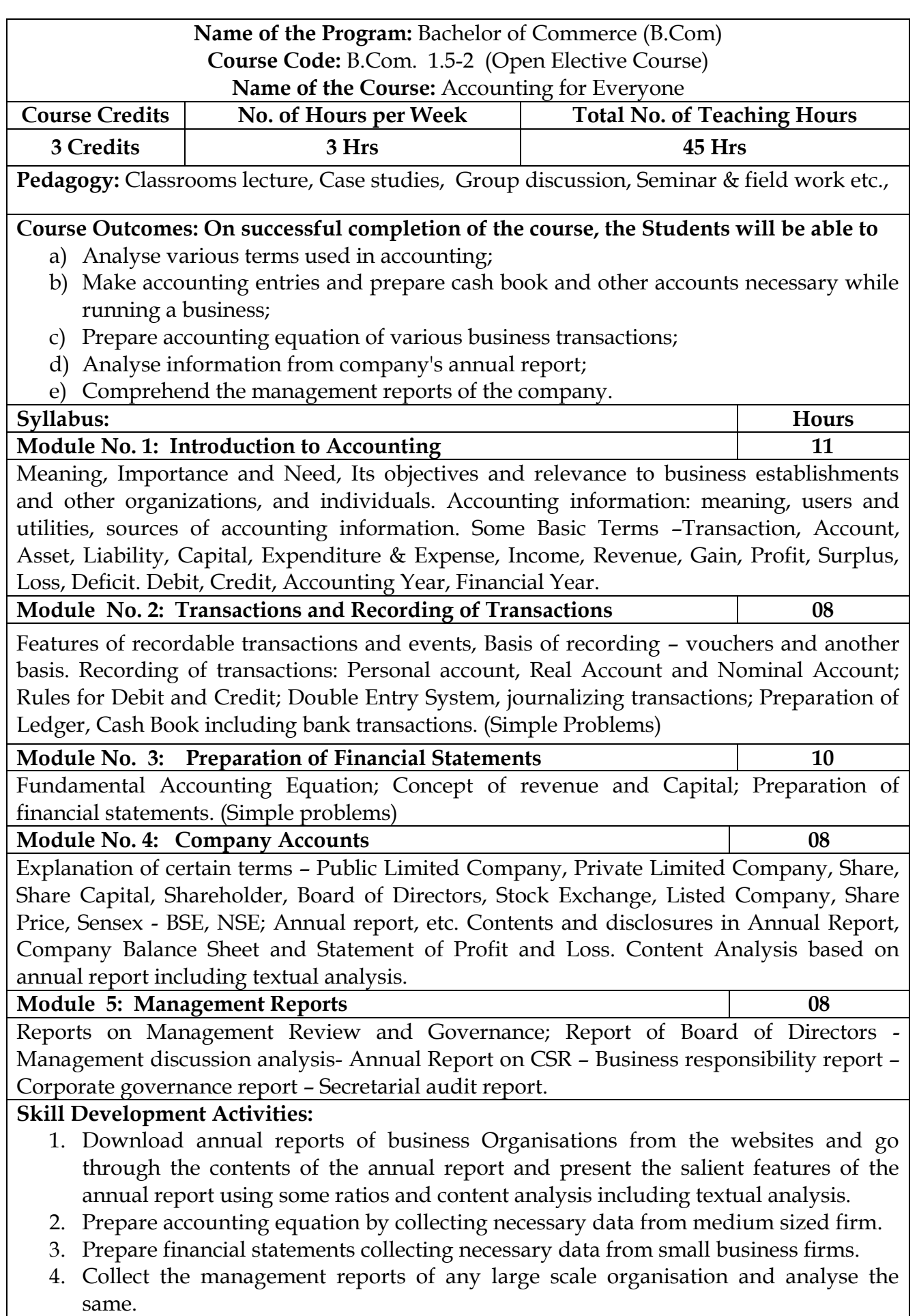

#### **5.** Any other activities, which are relevant to the course.

#### **Text Books:**

- 1. Hatfield, L. (2019). Accounting Basics. Amazon Digital Services LLC.
- 2. Horngren, C. T., Sundem, G. L., Elliott, J. A., & Philbrick, D. (2013). Introduction to Financial Accounting. London: Pearson Education.
- 3. Siddiqui, S. A. (2008). Book Keeping & Accountancy. New Delhi: Laxmi Publications Pvt. Ltd.
- 4. Sehgal, D. (2014). Financial Accounting. New Delhi: Vikas Publishing House Pvt. Ltd.
- 5. Tulsian, P. C. (2007). Financial Accounting. New Delhi: Tata McGraw Hill Publishing Co. Ltd.
- 6. Mukharji, A., & Hanif, M. (2015). Financial Accounting. New Delhi: Tata McGraw Hill Publishing Co. Ltd.
- 7. Maheshwari, S. N., Maheshwari, S. K., & Maheshwari, S. K. (2018). Financial Accounting. New Delhi: Vikas Publishing House Pvt. Ltd.
- 8. Khan, M.Y. and Jain, P.K. Management Accounting. McGraw Hill Education.
- 9. Arora, M.N. Management Accounting, Vikas Publishing House, New Delhi

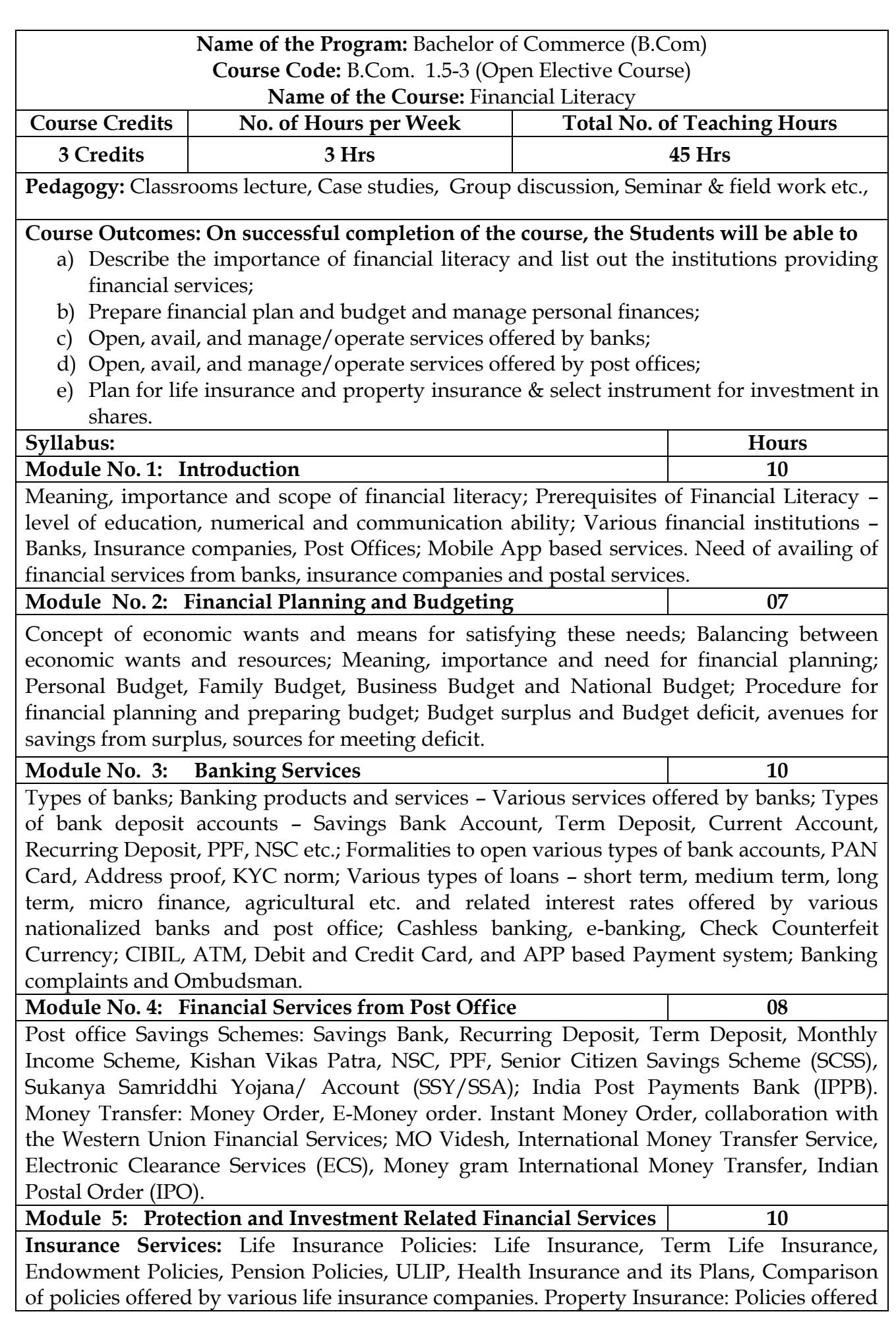

by various general insurance companies. Post office life Insurance Schemes: Postal Life Insurance and Rural Postal Life Insurance (PLI/RPLI). Housing Loans: Institutions providing housing loans, Loans under Pradhanmantri Awas Yojana – Rural and Urban. **Investment avenues in Equity and Debt Instruments**: Portfolio Management: Meaning and importance; Share Market and Debt Market, Sensex and its significance; Investment in Shares – selection procedure for investment in shares; Risk element; Investment

Management - Services from brokers and Institutions, and self-management; Mutual Fund.

#### **Skill Development Activities:**

- 1. Visit banks, post offices, and insurance companies to collect information and required documents related to the services offered by these institutions and to know the procedure of availing of these services.
- 2. Fill up the forms to open accounts and to avail loans and shall attach photocopies of necessary documents.
- 3. Prepare personal and family budget for one/six/ twelve month on imaginary figures.
- 4. Try to open Demat account and trade for small amount and submit the report on procedure on opening of Demat account and factors considered for trading.
- 5. Any other activities, which are relevant to the course.

#### **Text Books:**

- 1. Avadhani, V. A. (2019). Investment Management. Mumbai: Himalaya Publishing House Pvt. Ltd.
- 2. Chandra, P. (2012). Investment Game: How to Win. New Delhi: Tata McGraw Hill Education.
- 3. Kothari, R. (2010). Financial Services in India-Concept and Application. New Delhi: Sage Publications India Pvt. Ltd.
- 4. Milling, B. E. (2003). The Basics of Finance: Financial Tools for Non-Financial Managers. Indiana: universe Company.
- 5. Mittra, S., Rai, S. K., Sahu, A. P., & Starn, H. J. (2015). Financial Planning. New Delhi: Sage Publications India Pvt. Ltd.
- 6. Zokaityte, A. (2017). Financial Literacy Education. London: Palgrave Macmillan.

# **A. Curriculum**

- **2.1 Advanced Financial Accounting**
- **2.2 Business Mathematics**
- **2.3 Law & Practice of Banking**
- **2.4 Health Wellness / Social & Emotional Learning– Curriculum as suggested by KSHEC**
- **2.5 Environmental Studies - Curriculum as suggested by DUD**
- **2.6 Within the Faculty**
	- **Life Skills**

 **Across the Faculty**

- **Financial Environment**
- **Investing in Stock Markets**

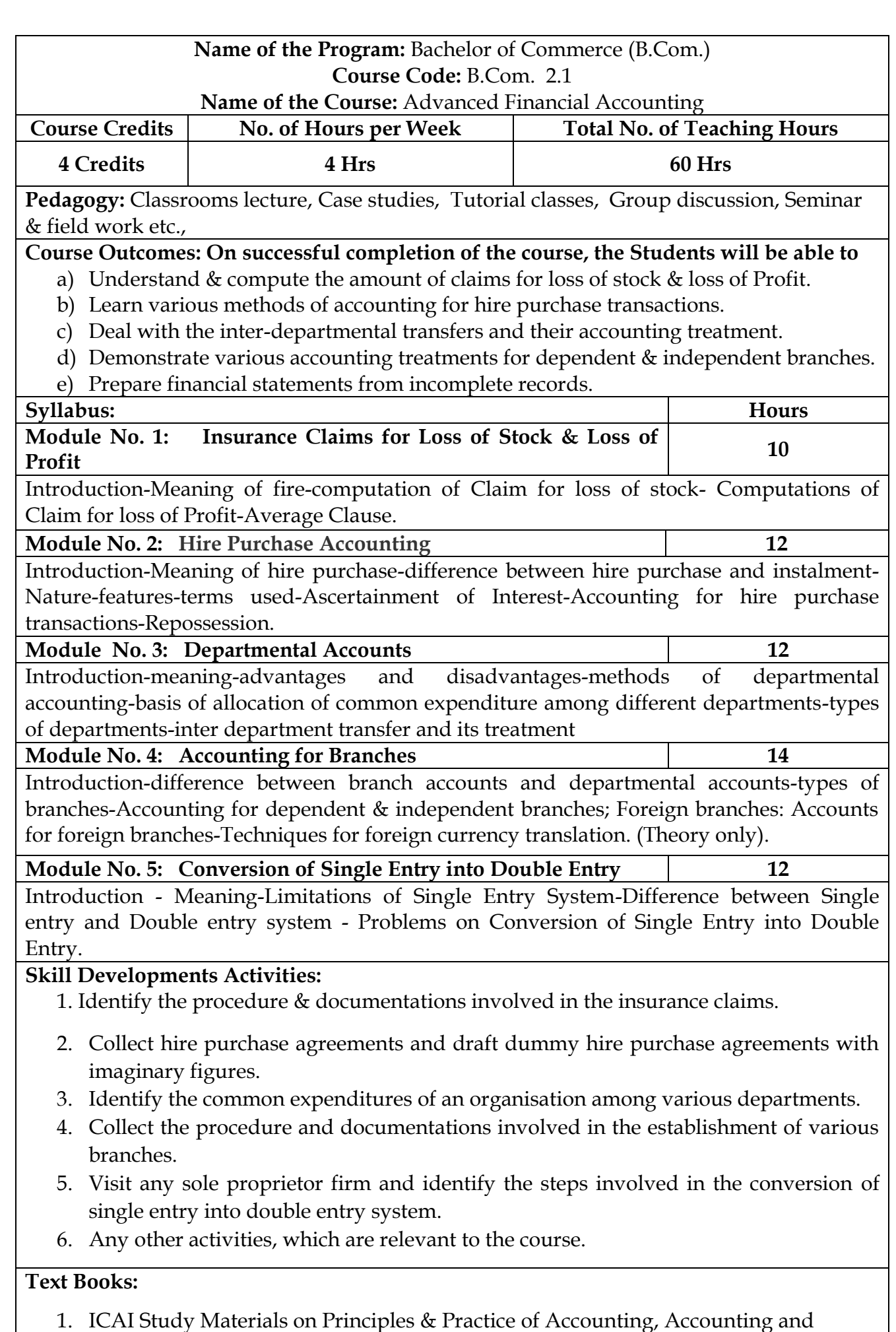

Advanced Accounting.

- 2. SP Iyengar (2005), Advanced Accounting, Sultan Chand & Sons, Vol. 1.
- 3. Robert N Anthony, David Hawkins, Kenneth A. Merchant, (2017) Accounting: Text and Cases, McGraw-Hill Education, 13th Edition.
- 4. Charles T. Horngren and Donna Philbrick, (2013) Introduction to Financial Accounting, Pearson Education, 11th Edition.
- 5. J.R. Monga, Financial Accounting: Concepts and Applications. Mayur Paper Backs, New Delhi, 32nd Edition.
- 6. S.N. Maheshwari, and. S. K. Maheshwari. Financial Accounting. Vikas Publishing House, New Delhi, 6th Edition.
- 7. B.S. Raman (2008), Financial Accounting Vol. I & II, United Publishers & Distributors
- 8. Compendium of Statements and Standards of Accounting. The Institute of Chartered Accountants of India, New Delhi.

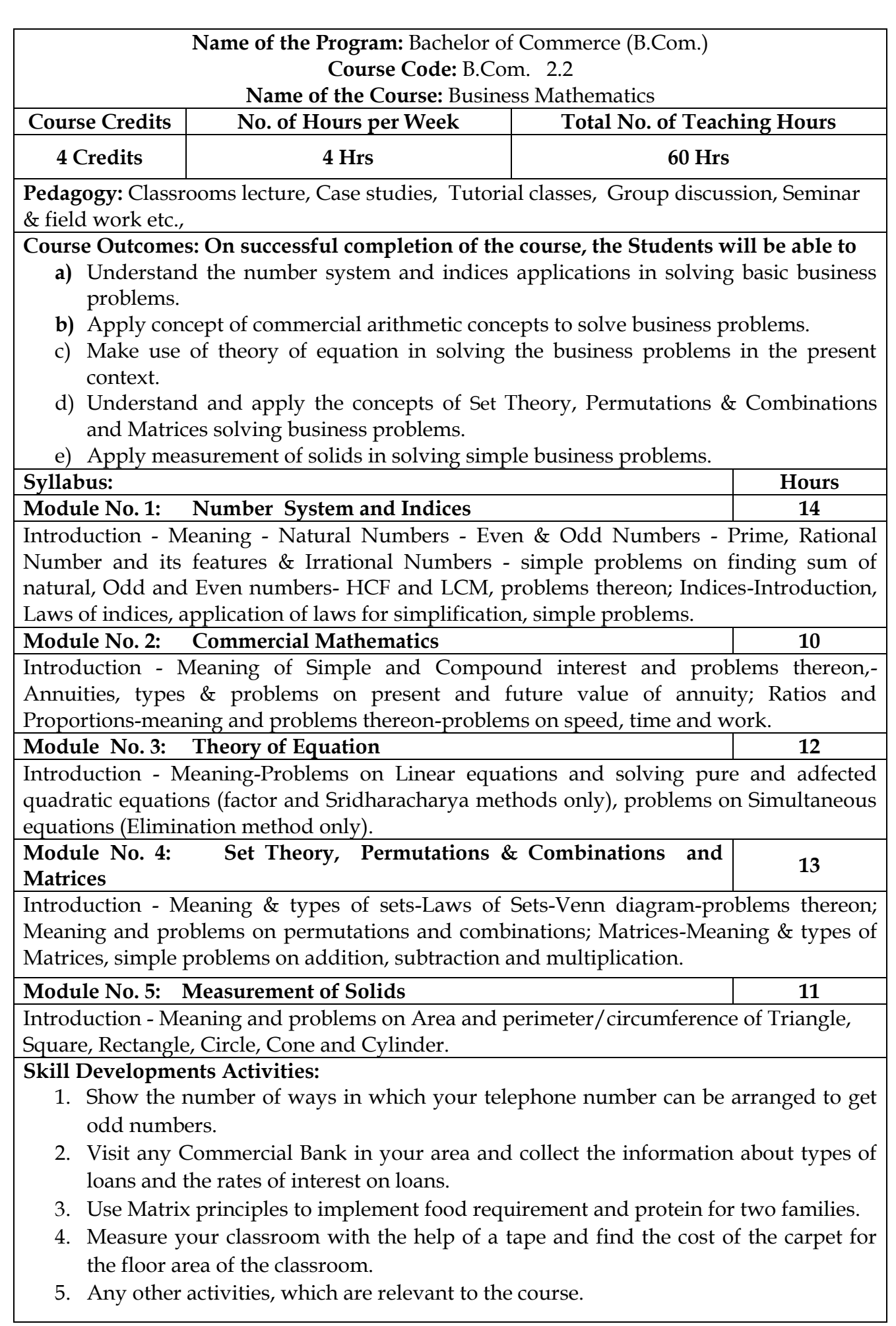

#### **Text Books:**

- 1. Saha and Rama Rao, Business Mathematics, HPH.
- 2. S.N.Dorairaj, Business Mathematics, United Publication.
- 3. R. Gupta, Mathematics for Cost Accountants.
- 4. S. P. Gupta, Business Mathematics.
- 5. Madappa and Sridhara Rao, Business Mathematics.
- 6. Padmalochana Hazarika, Business Mathematics.
- 7. Dr.B.H.Suresh, Quantitative Techniques, Chetana Book House.
- 8. Dr. Padmalochan Hazarika, A Textbook of Business Mathematics, S. Chand, New Delhi, No. 4, 2016.
- 9. A. P. Verma, Business Mathematics, Asian Books Private Limited, New Delhi, No. 3, January 2007.
- 10. D. C. Sancheti & V. K. Kapoor, Business Mathematics, S. Chand, New Delhi, 2014
- 11. A Lenin Jothi, Financial Mathematics, Himalaya Publications, Mumbai, No. 1, 2009.
- 12. B. M. Aggarwal, Business Mathematics, Ane Books Pvt. Ltd., No. 5, 2015

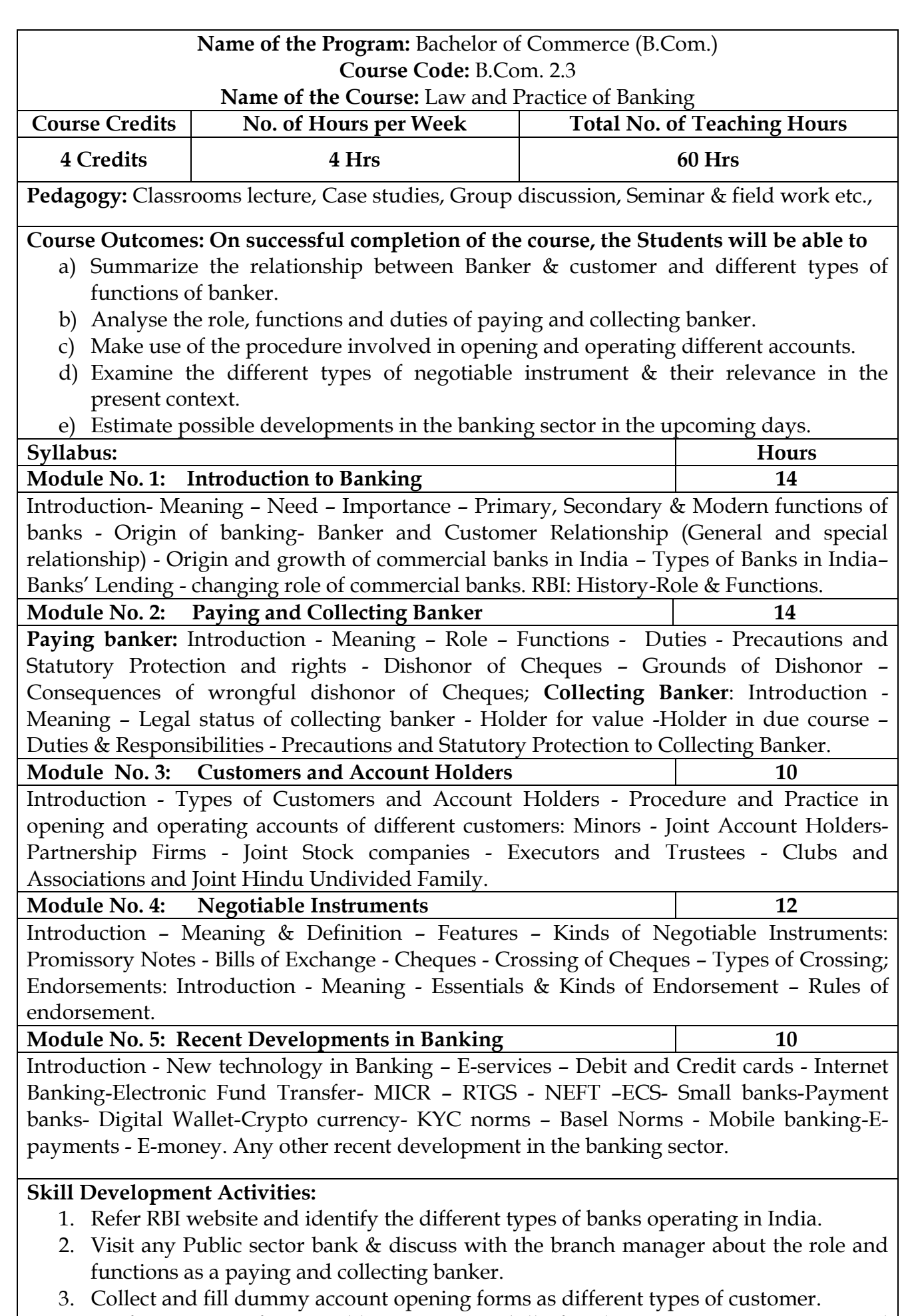

4. Draft specimen of Negotiable instruments: bill of exchange, Promissory Notes and

Cheques.

- 5. Identify and prepare report on pros and cons of recent development in the field of banking sector.
- 6. Any other activities, which are relevant to the course.

#### **Text Books:**

- 1. Gordon & Natarajan, Banking Theory Law and Practice, HPH, 24th Edition
- 2. S. P Srivastava ( 2016), Banking Theory & Practice, Anmol Publications
- 3. Maheshwari. S.N. (2014), Banking Law and Practice, Kalyani Publishers, 11 edition
- 4. Shekar. K.C (2013), Banking Theory Law and Practice, Vikas Publication, 21st Edition.
- 5. Dr. Alice Mani (2015), Banking Law and Operation, SBH.

#### **Name of the Program:** Bachelor of Commerce (B.Com.) **Course Code:** B.Com. 2.6-1 (Open Elective Course)

#### **Name of the Course: RETAIL MANAGEMENT**

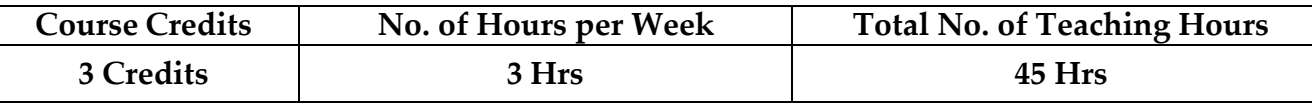

**Pedagogy:** Classroom's lecture, tutorials, Group discussion, Seminar, Case studies.

#### **Course Outcomes: On successful completion Student will demonstrate ;**

- a) An understanding of the types and forms of Retail business.
- b) Ability to examine Consumer Behaviour in various environment.
- c) Ability to analyse various Retail operations and evaluate them.
- d) Ability to analyse various marketing mix elements in retail operations.
- e) An understanding of Information Technology in retail business.

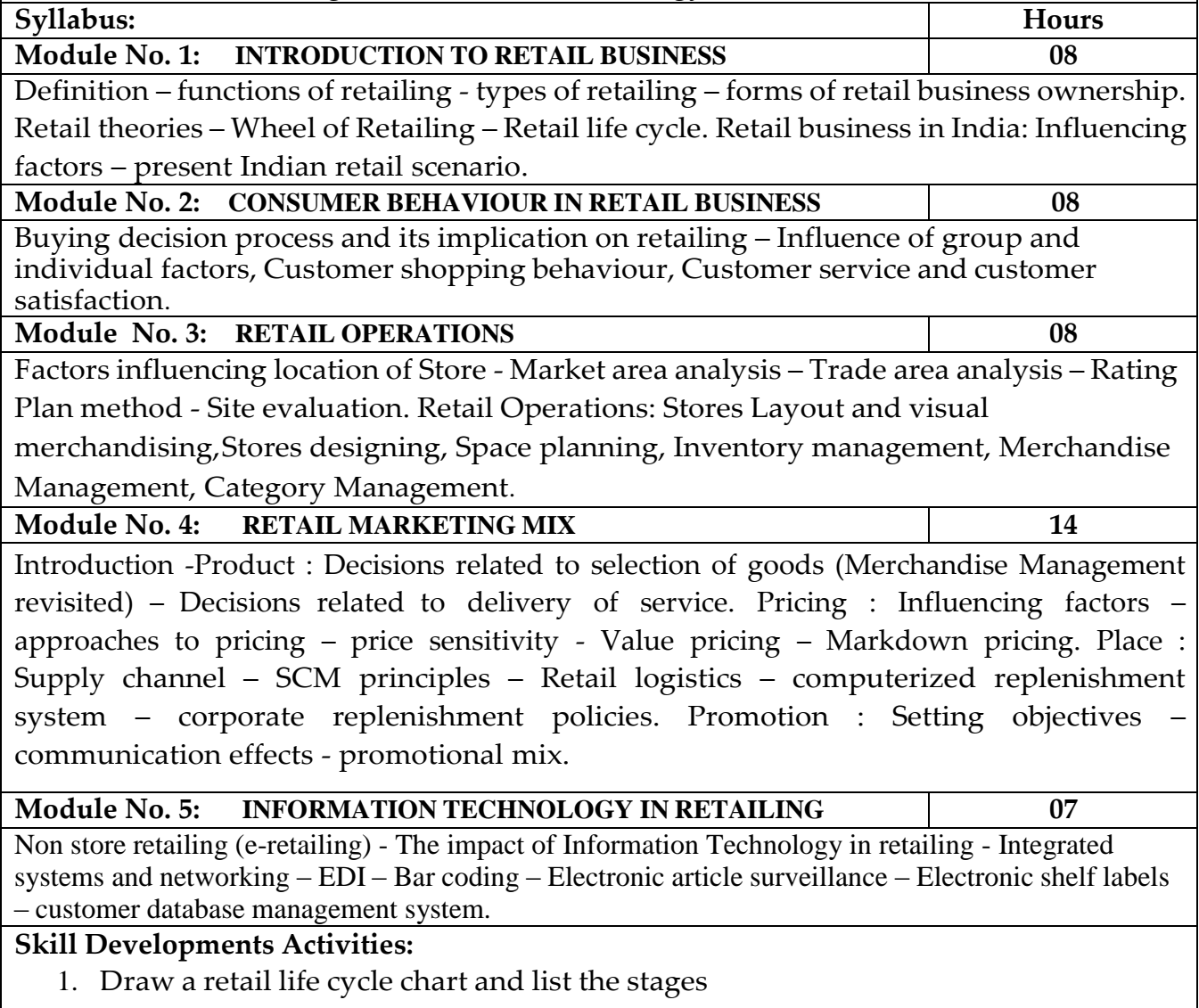

- 2. Draw a chart showing a store operations
- 3. List out the major functions of a store manager diagrammatically
- 4. List out the current trends in e-retailing
- 5. List out the Factors Influencing in the location of a New Retail outlet

#### **Text Books:**

1. Suja Nair; Retail Management, HPH

2. Karthic – Retail Management, HPH

3. S.K. Poddar& others – Retail Management, VBH.

4. R.S Tiwari ; Retail Management, HPH

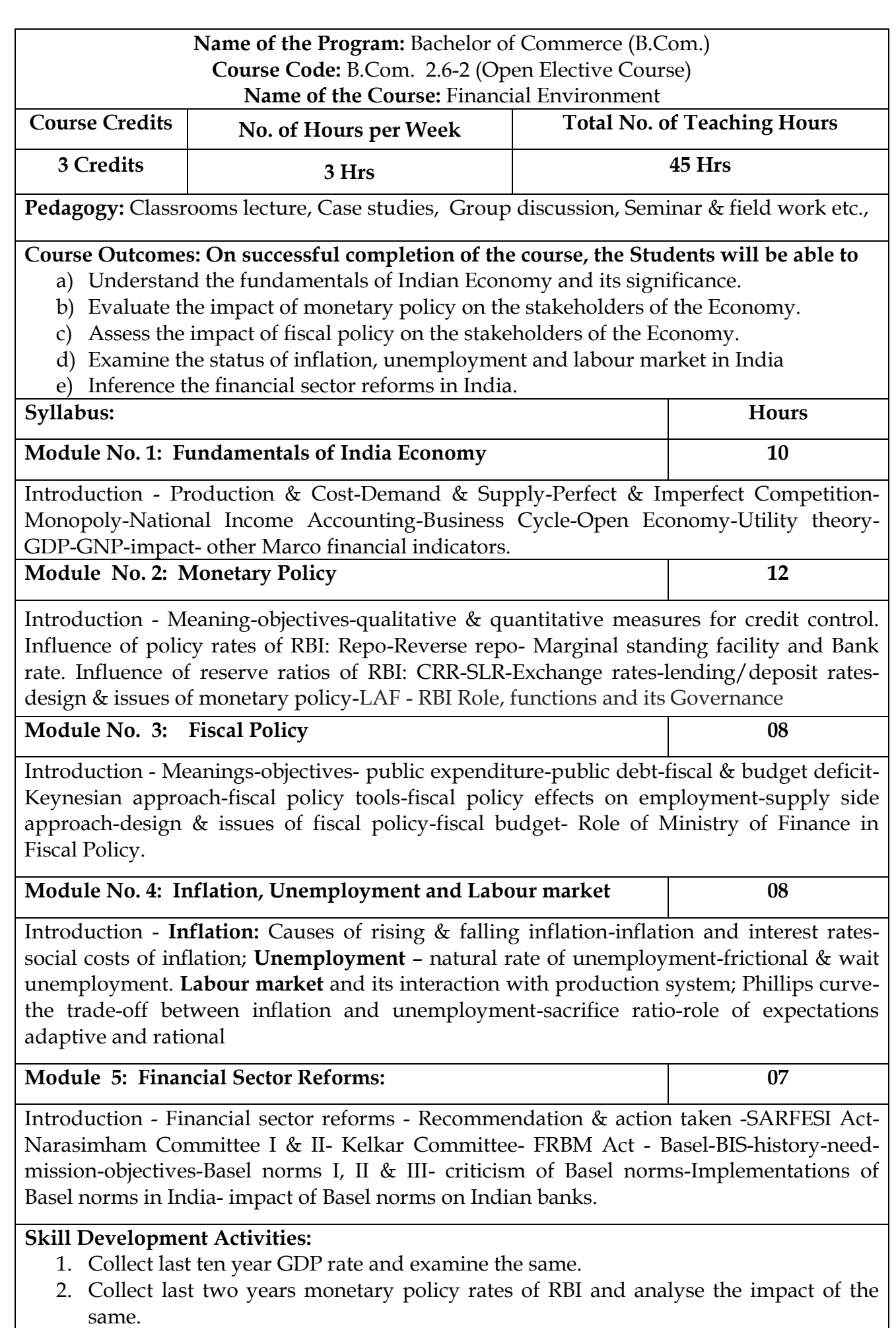

- 3. Collect last five years fiscal policy of Indian Government and analyse the impact of the same on rural poor.
- 4. Collect last five year data on inflation, unemployment rate and labour market conditions and critically prepare the report.
- 5. Identify the recent financial sector reforms in India.
- 6. Any other activities, which are relevant to the course.

### **Text Books:**

- 1. V K Puri and S K Mishra, Indian Economy, HPH.
- 2. Datt and Sundharam's, Indian Economy, S Chand
- 3. Ramesh Singh, Indian Economy, McGraw Hill education.
- 4. Khan and Jain, Financial Services, Mcgraw Hill Education, 8th edition
- 5. RBI working papers
- 6. Mistry of Finance, GOI of working papers
- 7. SEBI Guidelines Issued from time to time.

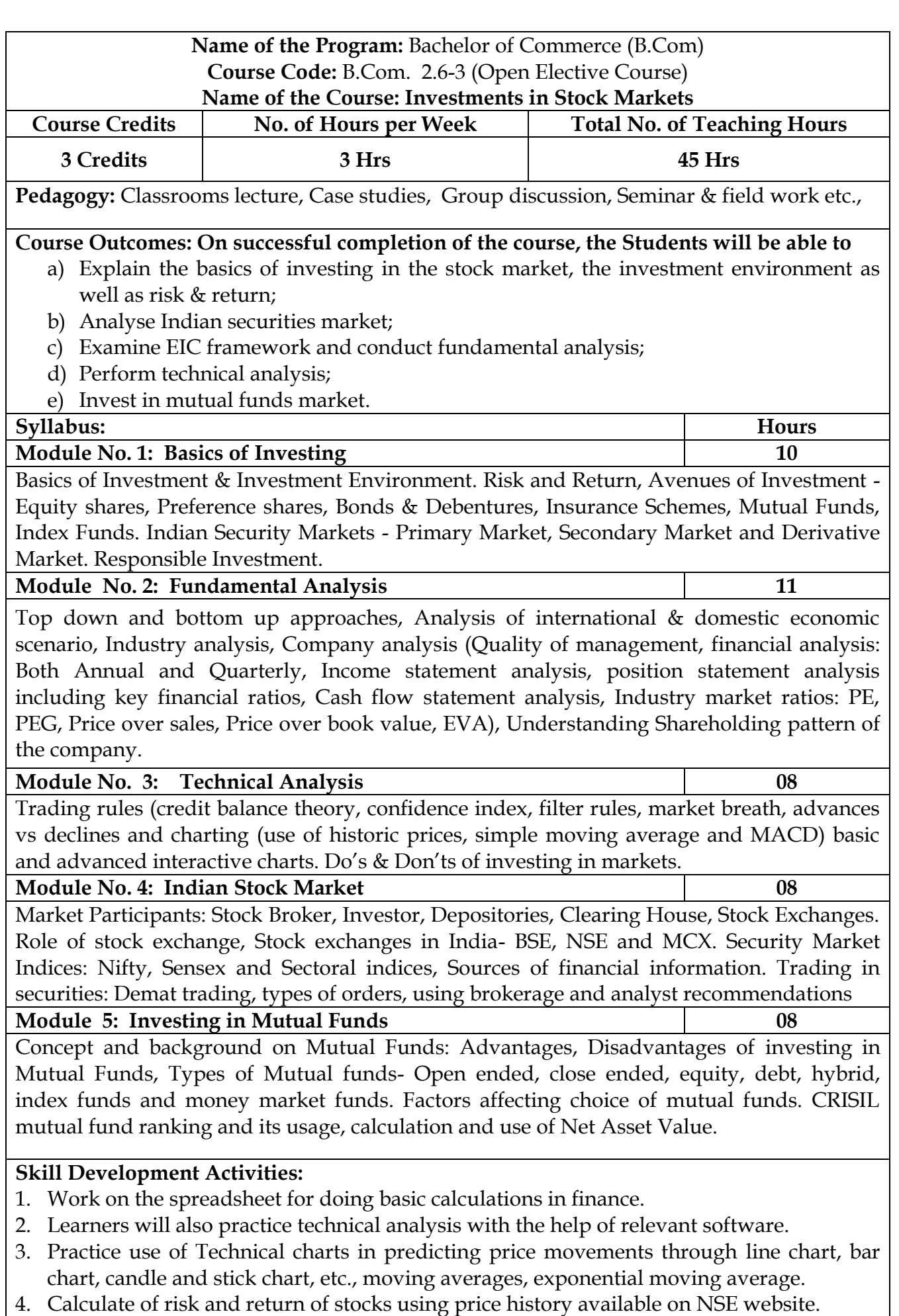

5. Prepare equity research report-use of spreadsheets in valuation of securities,

fundamental analysis of securities with the help of qualitative and quantitative data available in respect of companies on various financial websites, etc.

6. Any other activities, which are relevant to the course.

#### **Text Books:**

- 1. Chandra, P. (2017). Investment Analysis and Portfolio Management. New Delhi: Tata McGraw Hill Education.
- 2. Kevin, S. (2015). Security Analysis and Portfolio Management. Delhi: PHI Learning. Ranganatham,
- 3. M., & Madhumathi, R. (2012). Security Analysis and Portfolio Management. Uttar Pradesh: Pearson (India) Education.
- 4. Pandian, P. (2012). Security Analysis and Portfolio Management. New Delhi: Vikas Publishing House.

# **Guidelines for Continuous Internal Evaluation (CIE) and Semester End Examination (SEE)**

The Members of the Committee deliberated on the framework of Continuous Internal Evaluation (CIE) as well Semester End Examination (SEE) for the courses. The CIE and SEE will carry 40% and 60% weightage each, to enable the course to beevaluated for a total of 100/200 marks, irrespective of its credits. The evaluation system of the course is comprehensive & continuous during the entire period of the Semester. For a course, the CIE and SEE evaluation will be on the following parameters:

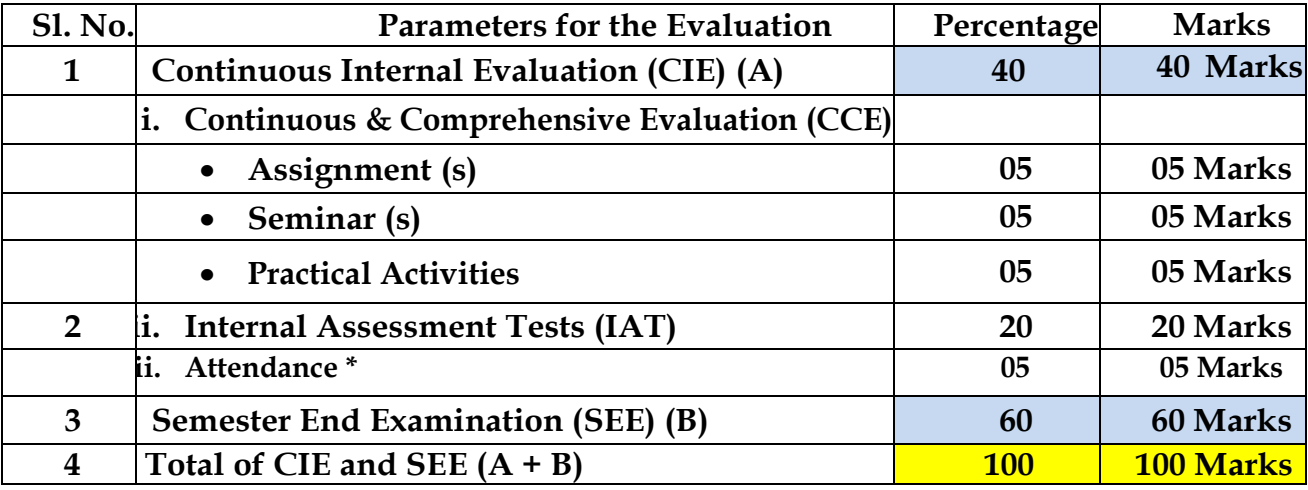

## \* **Attendance**

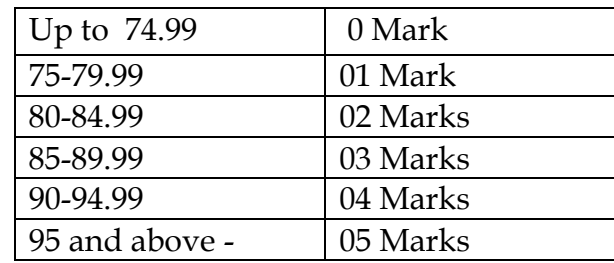

- i. **Continuous & Comprehensive Evaluation (CCE):** The CCE will carry a maximum of 15 % weightage (15 marks) of total marks of a course. Before the start of the academic session in each semester, a faculty member should choose for his/her course, minimum of four of the following assessment methods with four marks each:
	- i. Individual Assignments
	- ii. Seminars/Class Room Presentations/ Quizzes
	- iii. Group Discussions /Class Discussion/ Group Assignments
	- iv. Case studies/Case lets
		- v. Participatory & Industry-Integrated Learning/ Filed visits
	- vi. Practical activities / Problem Solving Exercises
	- vii. Participation in Seminars/ Academic Events/Symposia, etc.
	- viii. Mini Projects/Capstone Projects
		- ix. Any other academic activity

ii. **Internal Assessment Tests (IAT):** The IAT will carry a maximum of 20 % weightage (20 marks) of total marks of a course, under this component, two tests will have to be conducted in a semester for 20 marks each and thesame is to be scaled down to 10 m a r k s e a c h . Question paper pattern is given below.

**Note:** In case of 100 percent of CIE weightage courses, faculty members can choose assessments methods accordingly for the required marks as mentioned above.

#### **Suggestive Template for IAT**

#### **Internal Assessment Test: Bachelor of Commerce (B.Com.)**

**Course Code: Name of the Course: Duration: 1 Hours Total Marks: 20**

#### **SECTION-A**

**I.** Answer any two of the following questions. Questions are asked on Remembering.

- **1.**
- **2.**
- **3.**

#### **SECTION- B**

**II.** Answer any one of the following questions. Questions are asked on Understanding.

**(05 x 1= 05)**

 $(2 \times 2 = 04)$ 

8.

9.

#### **SECTION- C**

**I.** Answer any One of the following questions. Questions are asked on Understanding and Applying.

**(11 x 1= 11)**

11**.**

12.

\*\*\*\*

Note: Internal Test question papers format is prepared based on Revised Bloom's Taxonomy**.**

**[\(https://www.apu.edu/live\\_data/files/333/blooms\\_taxonomy\\_action\\_verbs.pdf\)](https://www.apu.edu/live_data/files/333/blooms_taxonomy_action_verbs.pdf)**

#### **Semester End Examination (SEE):**

The Semester End Examination for all the courses for which students who get registered during the semester shall be conducted. SEE of the course shall be conducted after fulfilling the minimum attendance requirement as per the University norms. The Members of the Committee also deliberated on the framework of Semester End Examination (SEE) and suggested to give autonomy to Board of Studies (BOS) of University to have their own Framework. The BOS of the University shall prepare the SEE Framework by considering the 'Revised Bloom's Taxonomy', since the courses are designed based on Outcome Based Education.

#### **Instructions for Question Paper Setters:**

- 1. The question paper setter shall use Revised Bloom's Taxonomy Action Verbs, since the students answers are assessed based on course outcomes. (As a part of OBE).
- 2. The question paper setter shall set the two/three questions from each module as per the pattern.
- 3. Each module can have sub-questions with option of 2 marks, 5 marks and 10 marks.
- 4. While setting sub-questions, question paper setters can assign the weightage of the marks as per the need/importance of the questions, but it should not exceed the maximum marks of the module.

#### **DAVANGERE UNIVERSITY QUESTION PAPER PATTERN W.E.F. 2021-22 ONWARDS SEMESTER END EXAMINATIONS B.COM. PROGRAM Name of the Course: ………..**

**Time: 03 Hrs.** Max. Marks: 60

**Note: Answer any FIVE full questions, choosing one full question from each module.** 

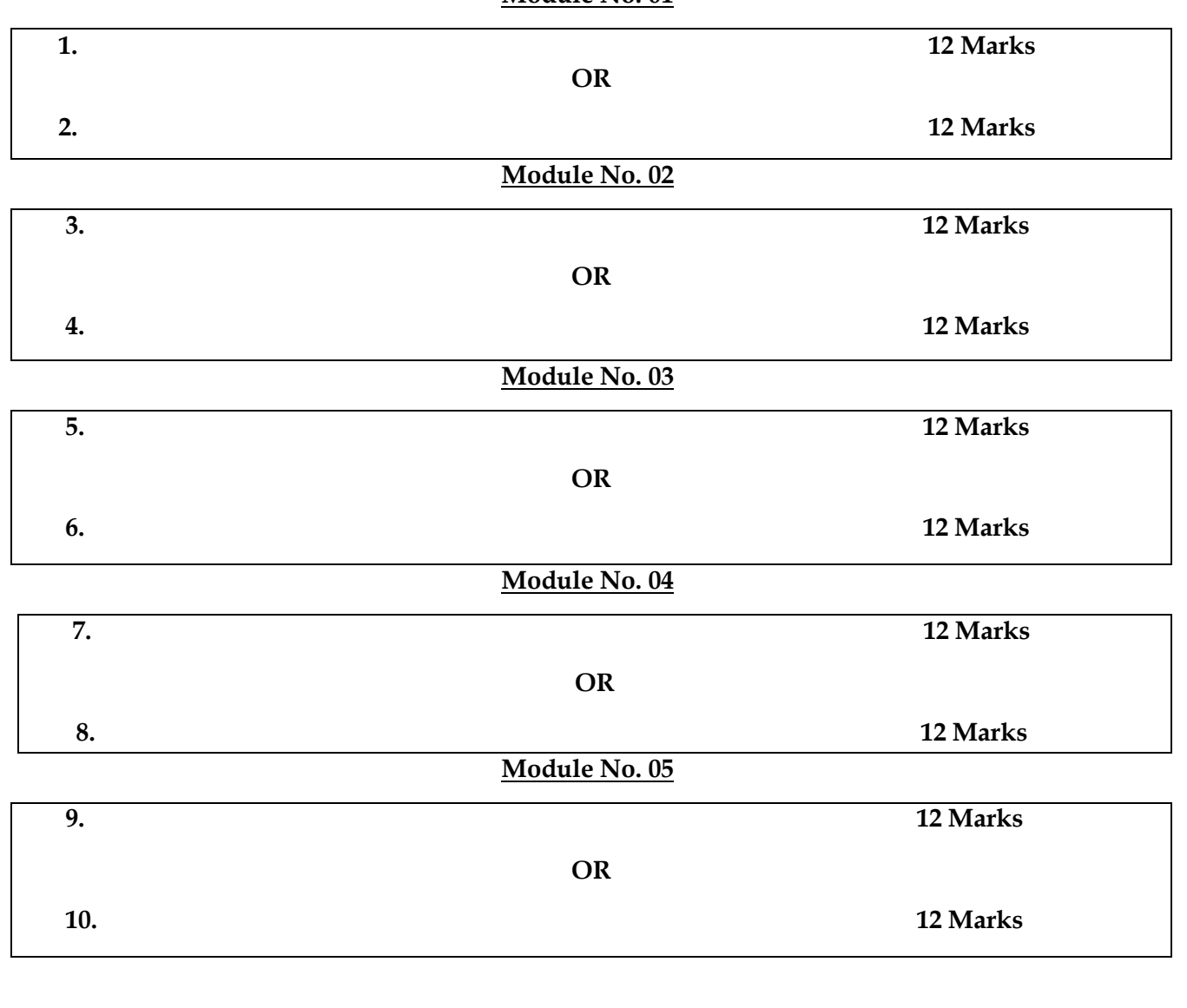

**Module No. 01**